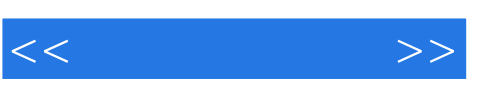

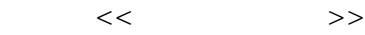

- 13 ISBN 9787502765972
- 10 ISBN 7502765972

出版时间:2006-10

页数:548

PDF

更多资源请访问:http://www.tushu007.com

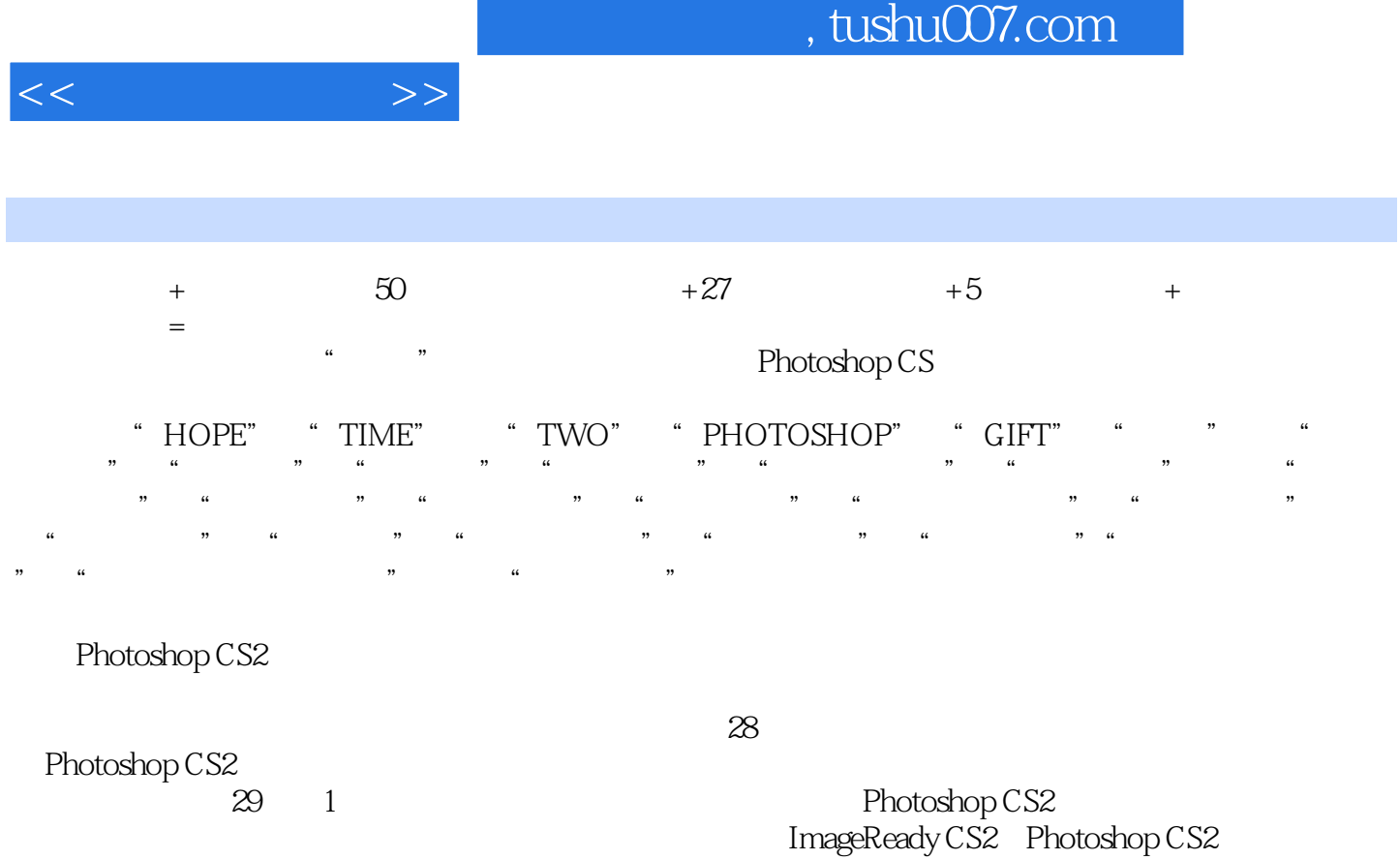

KPT effects – Alien Skin Eye Candy5: Textures – Xenofex 1.0 Photoshop CS2 Photoshop CS2

 $50<sub>50</sub>$ 

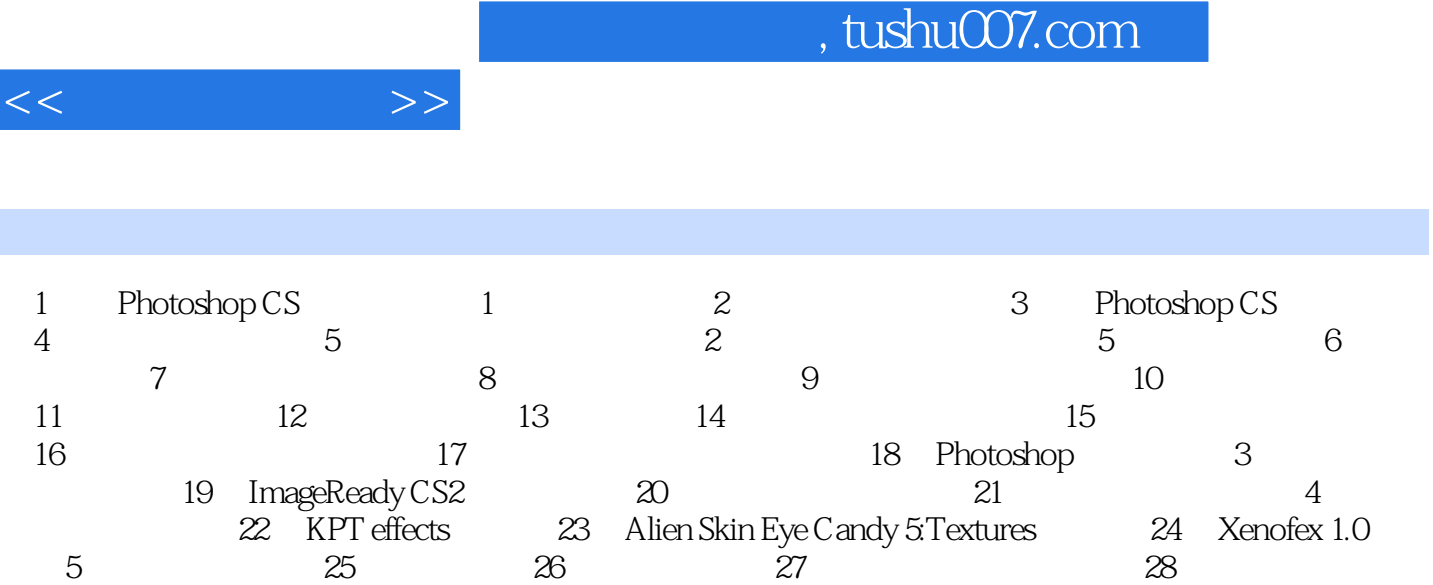

 $29$ 

 $\mathbf{r}$ 

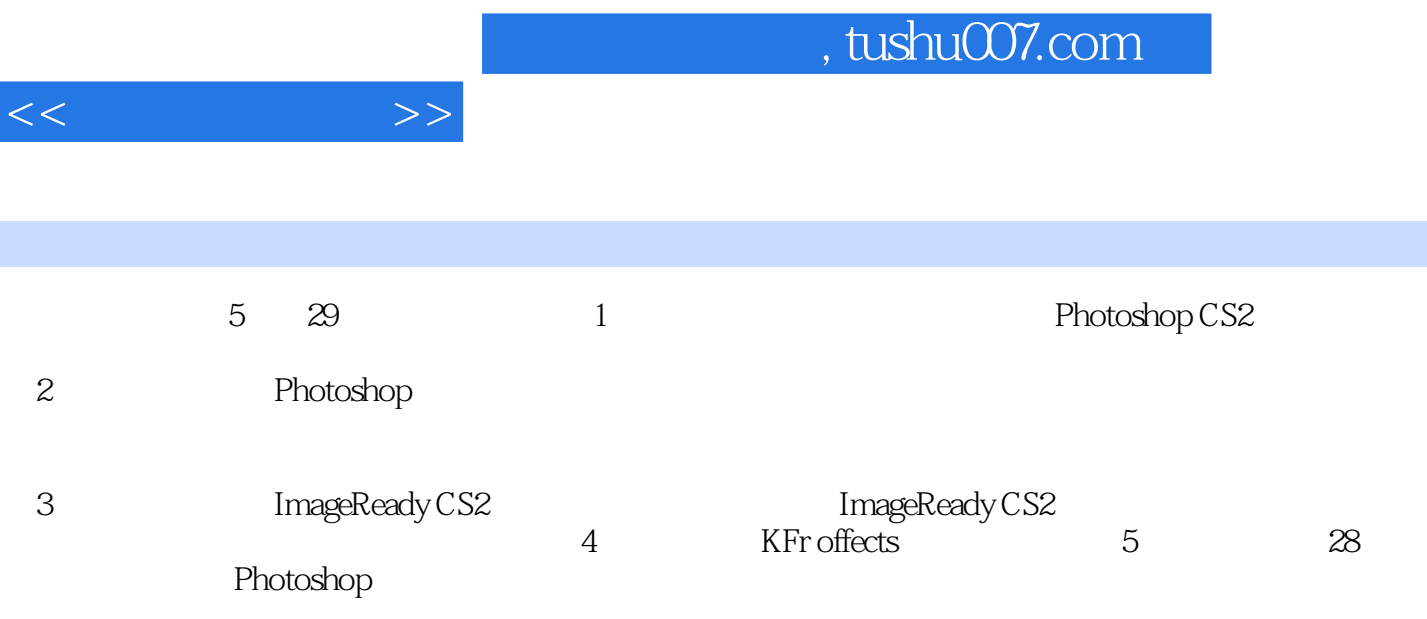

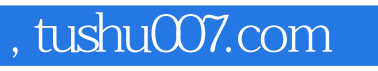

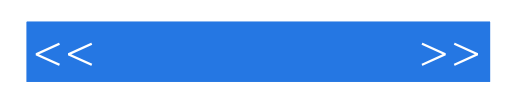

本站所提供下载的PDF图书仅提供预览和简介,请支持正版图书。

更多资源请访问:http://www.tushu007.com